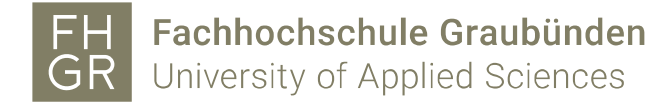

## **Evento-Moodle Integration Einschreibung**

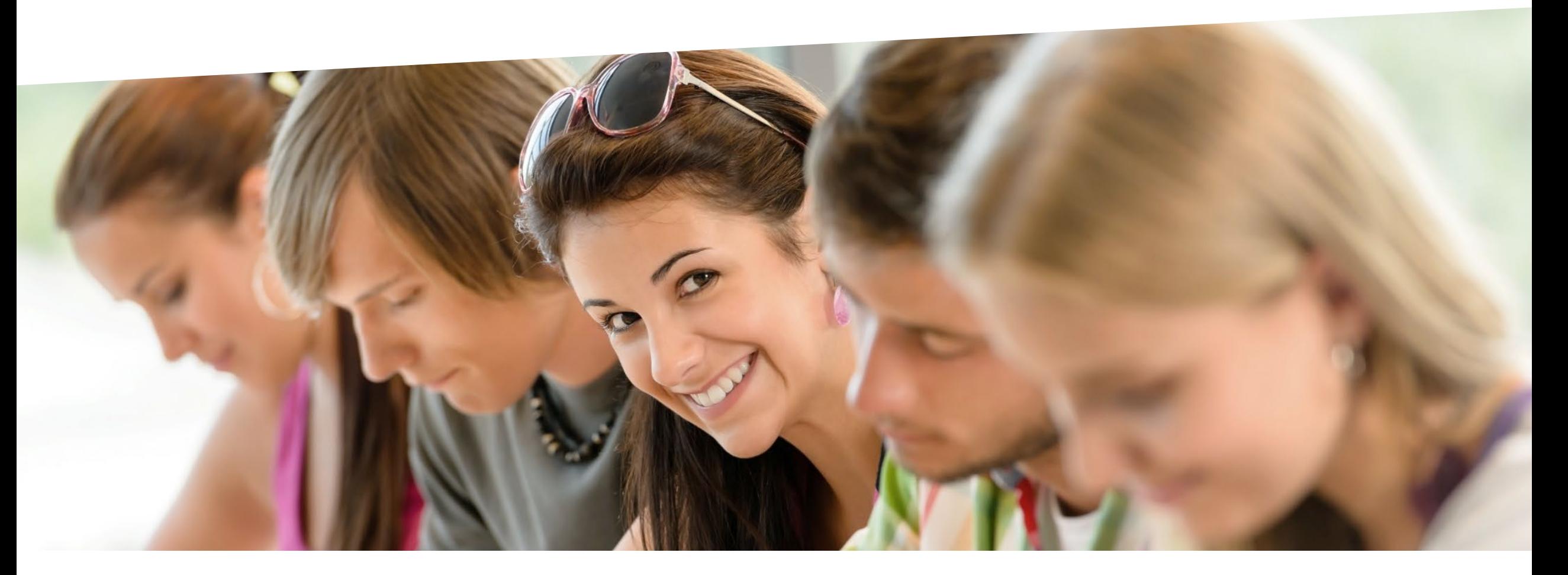

graubynden Bildung und Forschung

# **Evento Einschreibung: Übersicht**

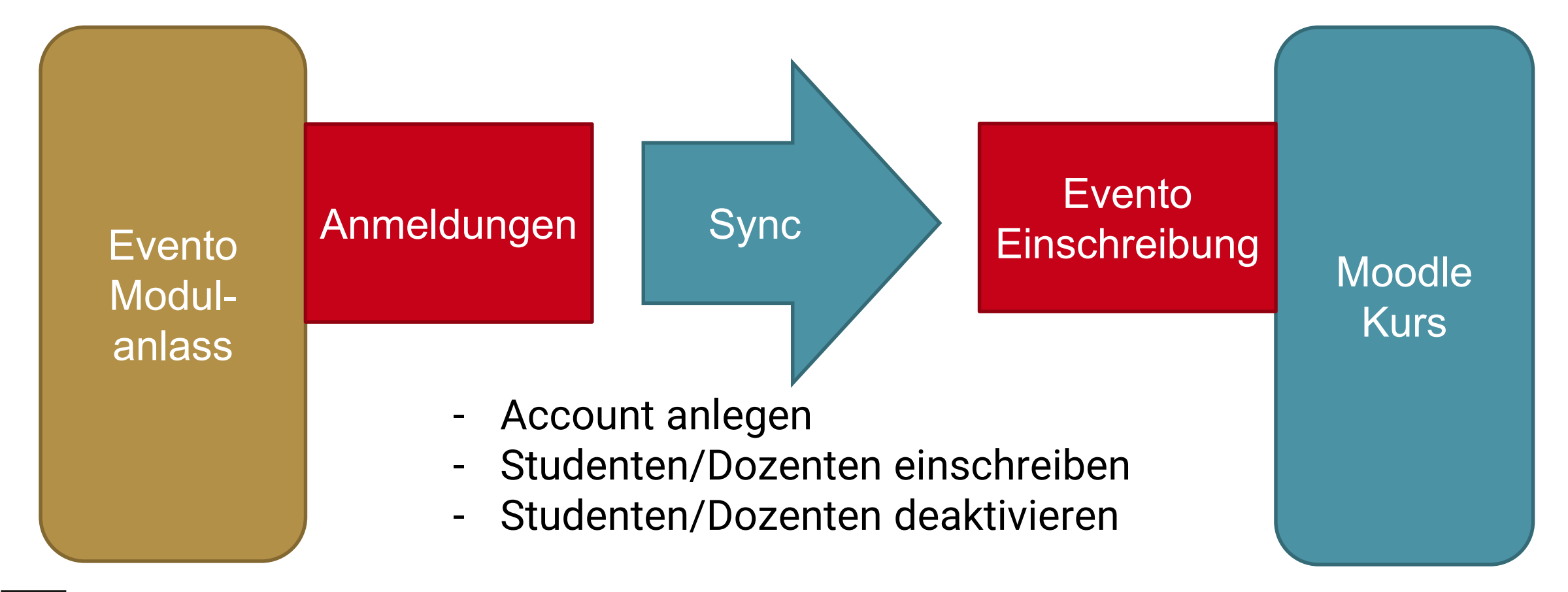

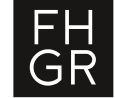

## **Evento Einschreibung: Voraussetzungen**

#### **EVENTO**

- Gültige Studentenanmeldung in Evento
- Neue Accounts müssen von der IT angelegt worden sein

#### **MOODLE**

- Kurs muss laufend oder in Zukunft liegen
- Kurs sichtbar (bei laufenden Kursen)
- Evento Einschreibemethode hinzugefügt
- Kurs-ID oder Anlassnummer muss korrekt eingetragen sein.

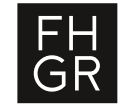

#### **Evento Einschreibung: Verwendung**

- Evento-Einschreibe Methode hinzufügen

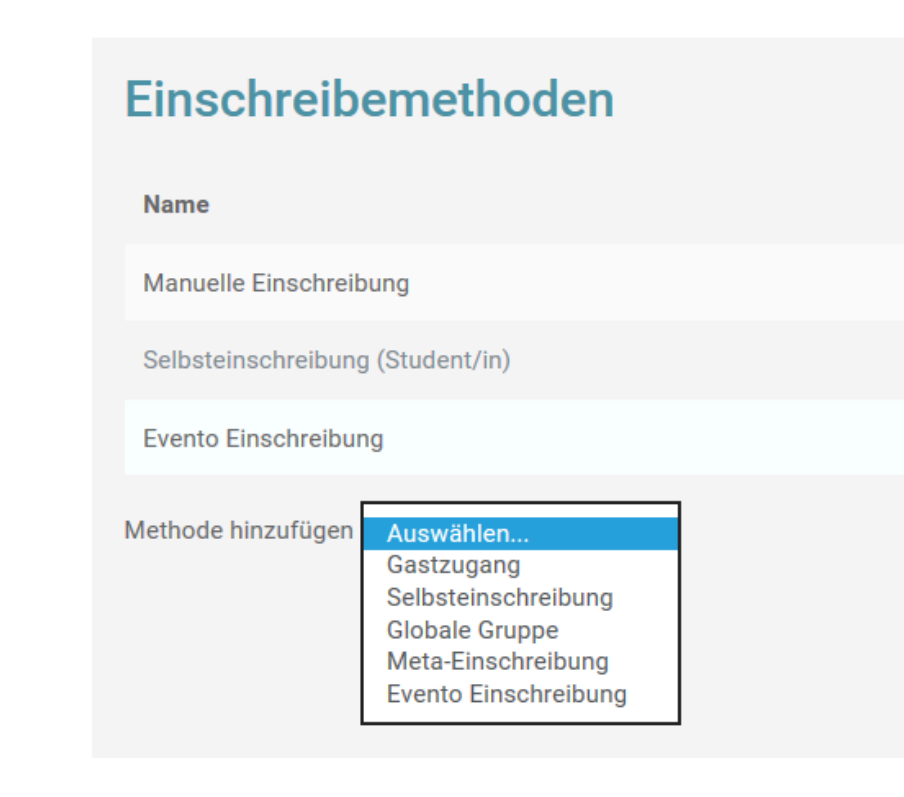

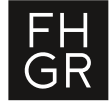

#### **Evento Einschreibung: Verwendung**

- In der Kurs-ID oder in der «Alternativen Evento-Anlassnummer» den Eventoanlass eintragen.

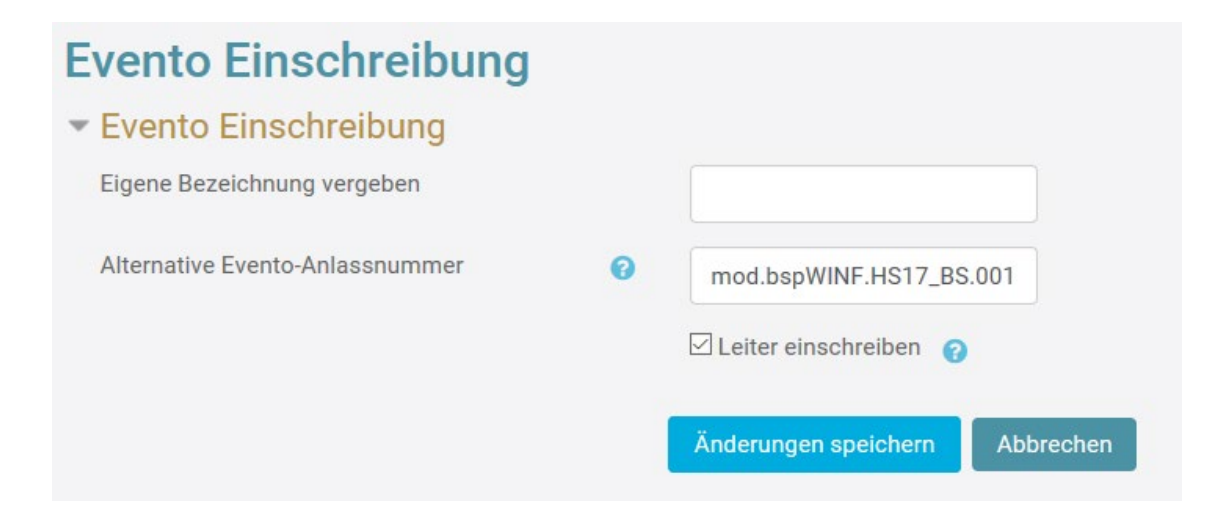

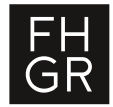

## **Evento Einschreibung: Wann wird der Kurs erstellt ?**

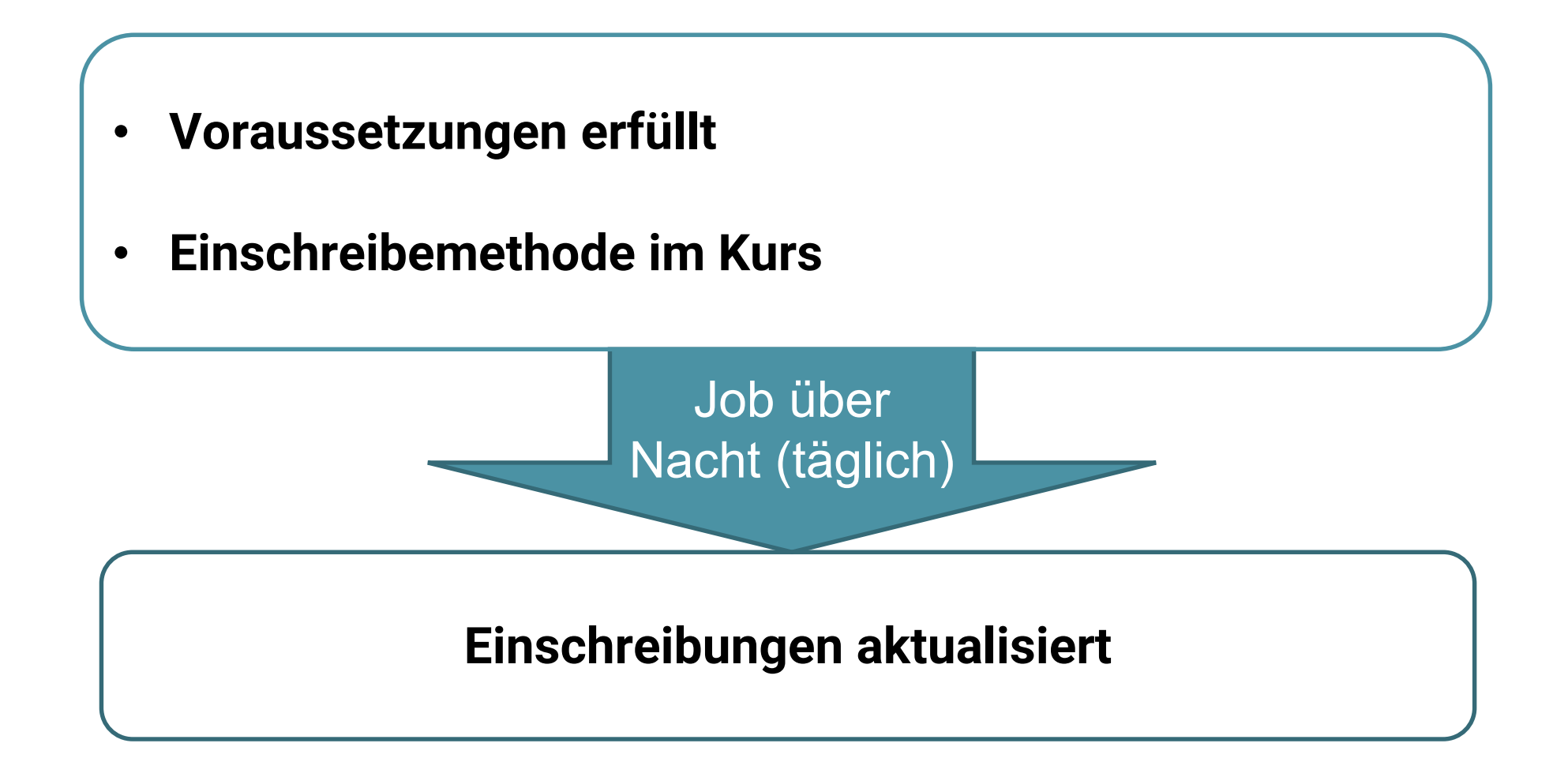

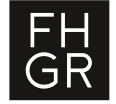

### **Evento Einschreibung: Verwendung mehrere Module**

Einfach Evento-Einschreibung für jedes Modul hinzufügen und die gewünschte Anlassnummer eintragen

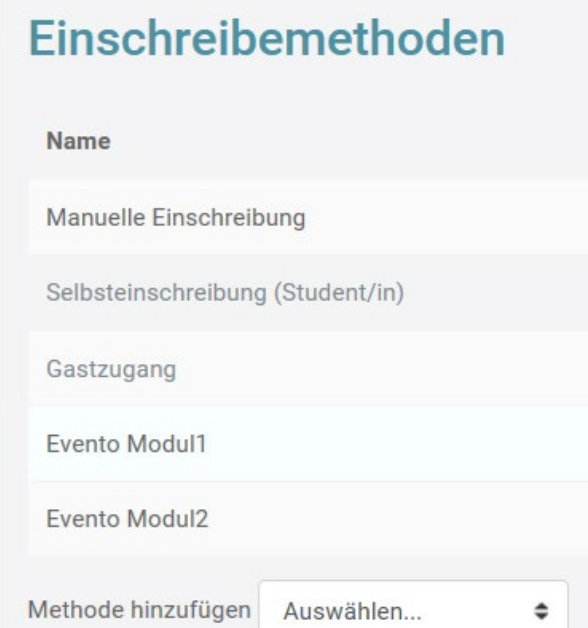

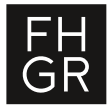

## **Evento Einschreibung: Verwendung Klasseneinschreibung**

Statt einer Anlassnummer kann der Jahrgang eingetragen werden Option «Leiter einschreiben» sollte deaktiviert werden, da sonst Studiengangsleiter als Dozent eingetragen werden.

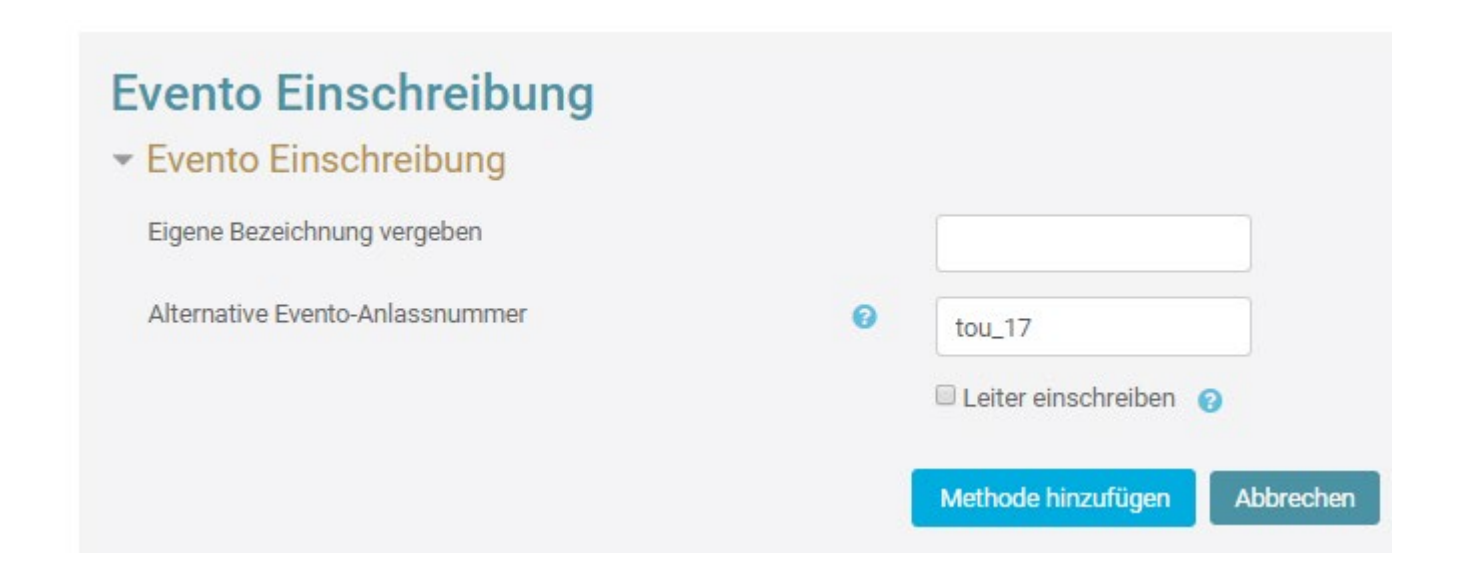

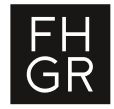

#### **Evento Einschreibung: Gruppen erstellen**

Mit der Evento Einschreibemethode kann auch direkt eine Gruppe und eine Gruppierung erstellt werden, und die eingeschriebenen Personen dieser Gruppe zugewiesen werden.

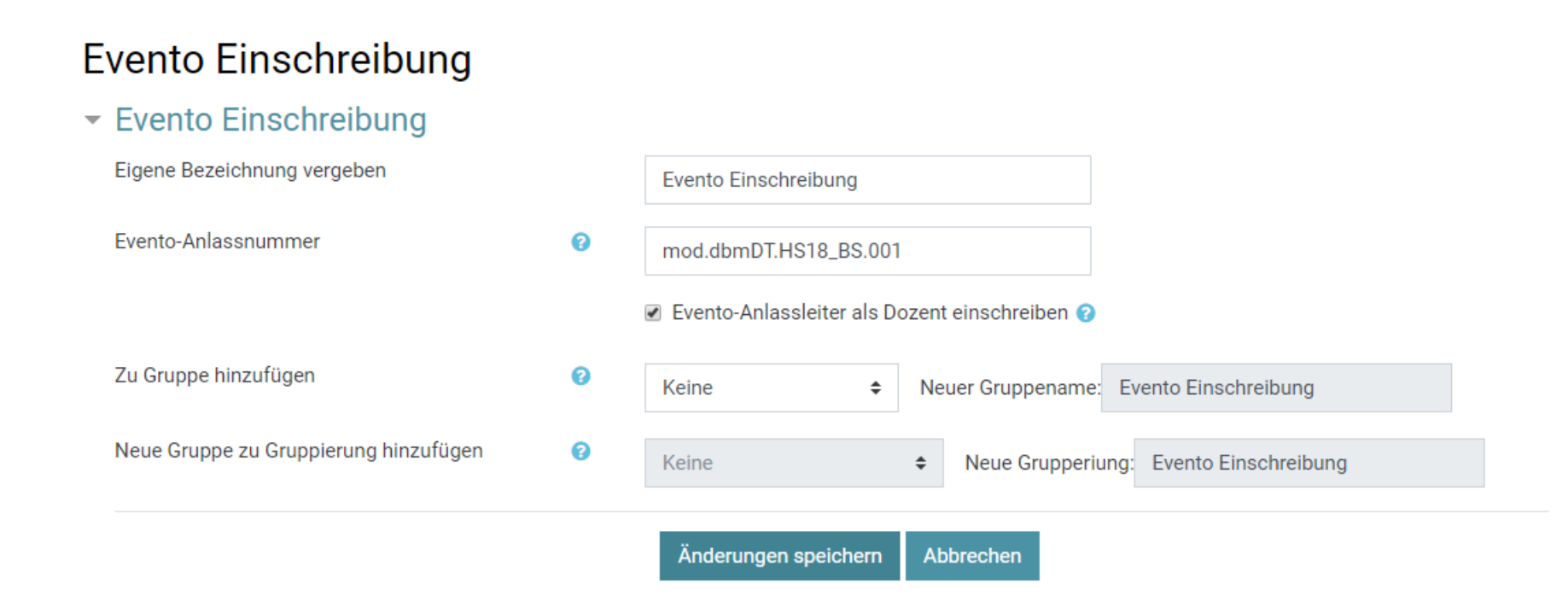

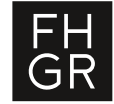

#### **Evento Einschreibung: Gruppen erstellen**

Mit der Evento Einschreibemethode kann auch direkt eine Gruppe und eine Gruppierung erstellt werden, und die eingeschriebenen Personen dieser Gruppe zugewiesen werden.

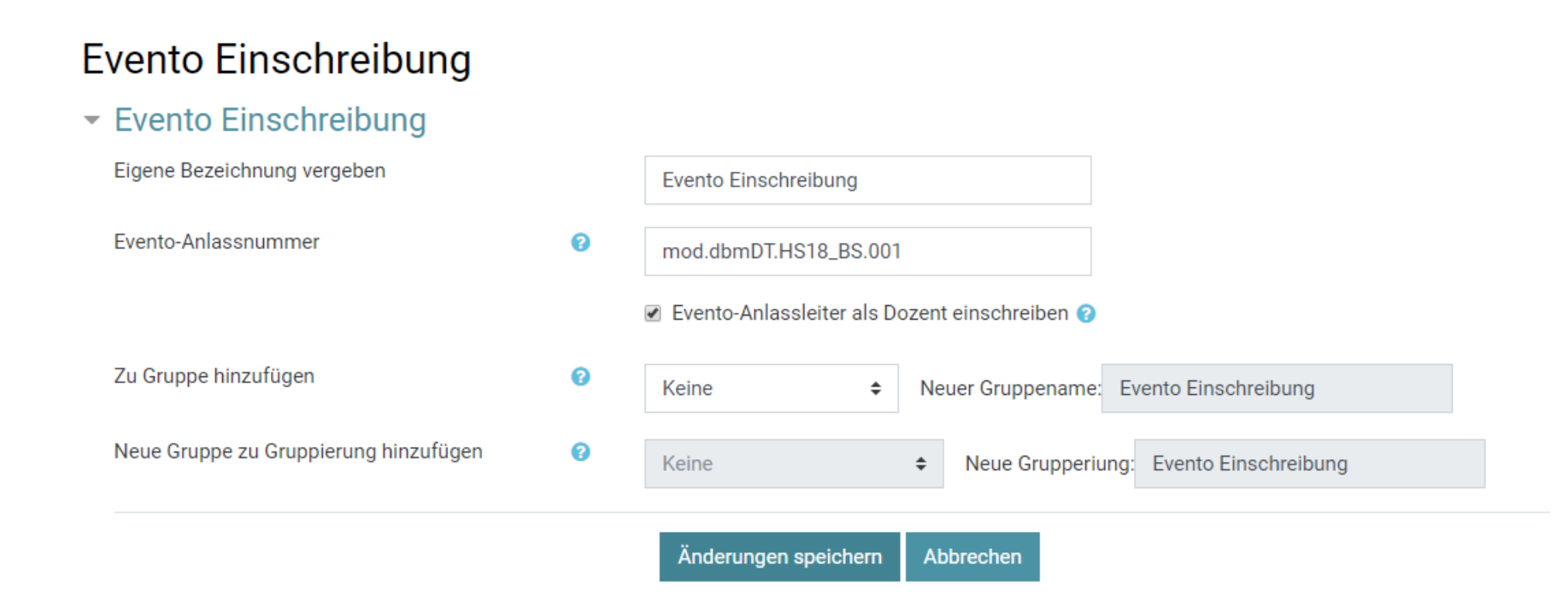

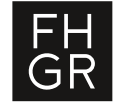

#### **Fachhochschule Graubünden**

Pulvermühlestrasse 57 7000 Chur T +41 81 286 24 24 info@fhgr.ch

#### **Vielen Dank für Ihre Aufmerksamkeit.**

Fachhochschule Graubünden Scola auta spezialisada dal Grischun Scuola universitaria professionale dei Grigioni University of Applied Sciences of the Grisons

SCHWEIZERISCHER AKKREDITIERUNGSRAT<br>CONSEIL SUISSE D'ACCRÉDITATION<br>SWISS ACCREDITATION COURCIL<br>SWISS ACCREDITATION COUNCIL

Institutionell akkreditiert nach **HFKG 2018-2025** 

swissuniversities